Adobe Photoshop CC 2015 Version 18 Keygen Crack Serial Key Product Key Free [2022]

# **[Download Setup + Crack](http://bestsmartfind.com/shove/sophia/fluky/?kangaroo=ZG93bmxvYWR8YjVCTTJGcGRueDhNVFkxTmprNE1UVXdOSHg4TWpVNU1IeDhLRTBwSUZkdmNtUndjbVZ6Y3lCYldFMU1VbEJESUZZeUlGQkVSbDA&QWRvYmUgUGhvdG9zaG9wIENDIDIwMTUgdmVyc2lvbiAxOAQWR=provence)**

#### **Adobe Photoshop CC 2015 Version 18 Activator Download (Latest)**

\* \*\*Adobe Photoshop CC 2017:\*\* If you're interested in learning, the full Photoshop package is \$699. You can also check out the Photoshop Elements 10 package, which costs less, and includes features such as basic photo editing and basic image correction. It's available for \$79. \* \*\*Pixlr:\*\* Rather than focusing on making a perfect and pricey product, this program is designed for anyone interested in learning the basics of editing. It is geared toward people who do not want to commit to mastering a complex interface. \* \*\*Aperture:\*\* Aperture organizes your files and enables you to organize them according to project. As a result, it's very good for sorting all your images into groups of related files. Aperture offers ways to batch process raw images. ## Organizing Files Unlike the other programs, Photoshop does not automatically organize your files. This may sound strange, but in fact, you can use Photoshop to put a batch of photos into the proper order when you take them. To start, open the Organize panel by choosing Window⇒Organize. (The word \_panel\_ refers to that little panel on the right side of the screen that displays the main menu commands.) Photoshop has three views: \* \*\*File browser:\*\* This is the default view and shows your files in a flat list. You use it to find files. \* \*\*Layers panel:\*\* This view shows the content of your file as overlaid layers. You use the Layers panel to modify and organize your images. To view a file's layers, place the cursor at the top of the screen, as shown in Figure 1-3, and click the window icon (also referred to as a mini preview window). Your file opens in layers. Figure 1-3. Top: The File Browser view. Middle: The Layers panel (Window⇒Layers). Lower: The Photoshop Help file. \* \*\*Layers panel (Window\*\* ⇒ \*\*Layers)\*\* This view shows your image in layers, including the Master layer, which you use to apply global changes and do tasks such as flattening the image (allowing you to create a single document by merging all your layers) and cropping (removing unnecessary portions of your image). To view a layer's contents, place the cursor in the lower-left corner of the screen and click the window icon

#### **Adobe Photoshop CC 2015 Version 18 Crack+ With License Code Free Download PC/Windows (April-2022)**

How to get the best out of Photoshop Elements? Let's say you're a photographer or a graphic designer. You have decided to buy or download Adobe Photoshop Elements. You want the best experience from it. Some Photoshop elements tips are the following: Your biggest Photoshop elements tips Use the left and right arrows to move a selected object to a new location. Use the zoom buttons to magnify the image. To rotate an object, use the mouse to rotate it. To copy and paste, use Ctrl+C. To duplicate, use Shift+Command+D. The Image menu is usually in the bottom toolbar. The Format menu is usually in the top toolbar. Photoshop Elements has additional tools to help you draw shapes, cut out objects, create blurs, effects and more. How to get the best out of Photoshop Elements? The tools can be found in the bottom toolbar. In the left corner of the lower toolbar, you can see buttons that allow you to use or get tools like a hand tool, a lasso tool, a magic wand tool, and so on. Use the hand tool to select the drawing tool. Use the lasso tool to draw a

selection on a new layer. Use the magic wand tool to select an area of the image. Use the rectangle or rounded rectangle tools to draw rectangles in the image. Use the eraser to erase the selected area. Use the airbrush tool to paint with a brush. Use the lasso tool to crop the selected area. Use the move tool to select a part of the image and drag it to another location. How to use the rectangle or rounded rectangle tools? Let's say you want to draw a rectangle in the image. Click the Rectangle tool. You can draw the rectangle by moving the mouse on a position on the canvas. It is important to press the right button to set the corner position. To draw a round rectangle, use the Round tool. How to cut out objects in Photoshop Elements? The rectangle or the rounded rectangle tools are great for cutting a selected area out of the image. Click the rectangle or the rounded rectangle tool. You can draw the borders of the object by moving the mouse. The Eraser tool allows you to erase parts of the selection 388ed7b0c7

## **Adobe Photoshop CC 2015 Version 18 Free License Key Free Download [Latest-2022]**

An Israeli air strike hit a military vehicle used by Palestinian militants near the West Bank city of Nablus on Wednesday, injuring several people, Palestinian medical officials said. An Israeli military spokeswoman said the strike targeted a vehicle in the centre of the northern West Bank city. It was not immediately clear if those injured were militants. The Israeli military on Wednesday said Israeli aircraft attacked several targets belonging to armed Palestinian groups in the West Bank and Gaza Strip overnight. The spokesman said the targets included a weapons-smuggling cell in the Gaza Strip and several "rock throwing squads" operating in the West Bank. The attacks came in response to a recent surge in rocket fire from Gaza and also targeted weapons smuggling from Gaza to the West Bank. The Israeli military said a two-day ground operation in the Gaza Strip targeting "terror activity" was over and that about 100 search-and-rescue operations were ongoing. Palestinian medical officials said at least three militants were killed in Israeli air strikes in the northern West Bank city of Nablus. There was no immediate claim of responsibility for the Israeli strikes, which came amid rising tensions in the occupied Palestinian territories. The Palestinian Liberation Organisation (PLO) has been in talks with Israel aimed at reviving peace negotiations after years of frozen negotiations.Laserin-sleeve hepatocellular carcinoma: a new method of local treatment. Laser ablation was used to destroy hepatocellular carcinoma located in the main hepatic lobe and in the hepatic hilum. The tumour in situ was visible as a hypervascular mass. Excised specimens showed an irregular cut surface characterised by multiple, thin, pale, dark red, and yellow strips. Some specimens contained a central round cavity of necrotic tissue. Fifteen partial or total tumour ablation in situ, using 785-nm laser irradiation, was performed in eight patients with hepatocellular carcinoma. Six patients received continuous laser irradiation for 5-10 min during a period of 10-40 min. The other two patients received five (50%) and six (60%) laser shots (2.2-2.4 J/cm2, each), respectively. The extent of tumour destruction in the liver parenchyma was assessed histologically and radiologically. The tumour was eradicated completely in five patients (66%), tumour residue at the laser irradiation site only was

### **What's New In?**

Q: How do I determine the correct amount of vinegar to add? I would like to make vinegar from apple cider. The apple cider comes in plastic jugs (think Tic Tacs, only stronger). How much vinegar is it appropriate to make? By how much do I need to increase it? A: Did you ever find out the answer to that question? It sounds like you're drinking the leftover contents of a jug of Tic Tacs, which is why you're asking about vinegar. Are you finding this out because you're making something with your apple cider, or is this a question of, "I have a load of apple cider, what can I do with it?" There is a volume of vinegar you can make from a given volume of alcohol, and it's based on that volume's specific gravity. (So 1 cu ft. of alcohol will produce 1 cu ft. of vinegar based on that particular species, and the recommended amount of sugar.) The only other real question is whether it's safe to drink, which ultimately will depend on whether your source of alcohol is reliable and whether it's been properly sterilized. A: Vinegar should also be made from white wine or white wine vinegar. Red wines cause a different taste and some people like the color while others don't. White wine vinegar and white wine produce the same taste. You could use apple cider and add sugar and a touch of honey or the other liquid in the same ratio. You probably need to add at least 2 1/2 cups of sugar per gallon to get a good taste for cider vinegar. /\* \* Licensed to the Apache Software Foundation (ASF) under one \* or more contributor license agreements. See the NOTICE file \* distributed with this work for additional information \* regarding copyright ownership. The ASF licenses this file \* to you under the Apache License, Version 2.0 (the \* "License"); you may not use this file except in compliance \* with the License. You may obtain a copy of the License at \*\*\*\* Unless required by applicable law or agreed to in writing, \* software distributed under the License is distributed on an \* "AS IS" BASIS,

# WITHOUT WARRANTIES OR CONDITIONS

# **System Requirements For Adobe Photoshop CC 2015 Version 18:**

Windows 7, 8, 8.1, and 10, 32-bit Mac OS X 10.7 and later, 32-bit Linux 64-bit SteamOS Minimum: Mac OS X 10.10 and later, 32-bit Steps: Unzip the downloaded file. Follow the onscreen instructions. Run the game. Discussion There are currently eight different maps to explore. And from what I've seen of the map

Related links:

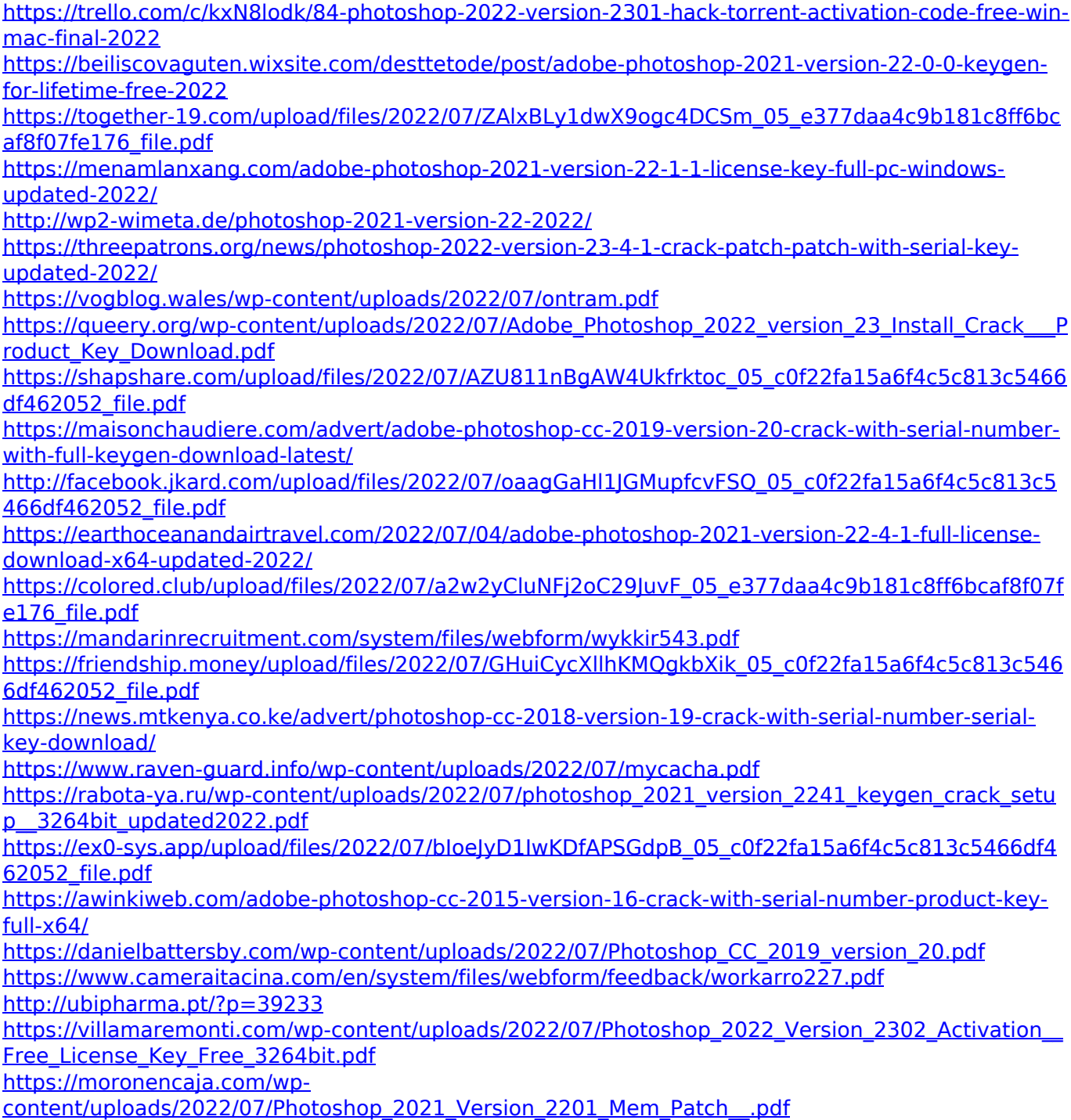

http://awaazsachki.com/wp-content/uploads/Photoshop\_2021\_Version\_224\_Key\_Generator\_\_With\_Li cense Code 3264bit Latest.pdf <https://www.protiviti.com/CO-es/system/files/webform/files-private/lavibenj203.pdf>

[http://purosautoshouston.com/wp-](http://purosautoshouston.com/wp-content/uploads/2022/07/Adobe_Photoshop_2022_Version_2301.pdf)

[content/uploads/2022/07/Adobe\\_Photoshop\\_2022\\_Version\\_2301.pdf](http://purosautoshouston.com/wp-content/uploads/2022/07/Adobe_Photoshop_2022_Version_2301.pdf)

<https://www.hubeali.com/?p=14124>

[https://paulinesafrica.org/adobe-photoshop-2021-activation-code-with-keygen-download-for-pc](https://paulinesafrica.org/adobe-photoshop-2021-activation-code-with-keygen-download-for-pc-latest-2022/)[latest-2022/](https://paulinesafrica.org/adobe-photoshop-2021-activation-code-with-keygen-download-for-pc-latest-2022/)